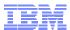

# Introduction to IBM® Support Assistant

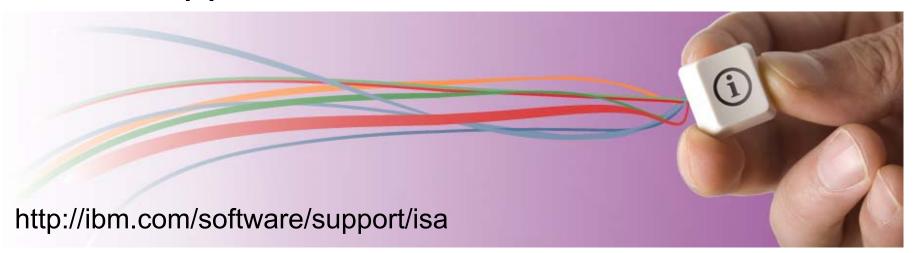

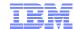

## Overview

- Goal of this presentation
- Highlights of IBM Support Assistant (ISA)
- Leveraging ISA
- Two solutions
- What brands / product use IBM Support Assistant
- Backup charts
  - Platform support
  - -ISA Lite highlights
  - ISA Problem Determination Tools

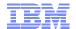

# Goal of this presentation

This is a brief introduction to the IBM Support Assistant and IBM Support Assistant Lite. It is meant to describe the tool and its functionality at a high level.

**IBM Support Assistant** is a complimentary problem determination software support workbench that helps you find answers and resolve issues with IBM software. It provides a variety of tools and features to expedite the resolution of software problems.

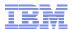

# **Highlights**

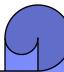

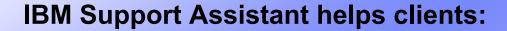

Save time

Shorten downtime

Enable self-help

Automate data collection

Quicken resolution

Lower cost of ownership

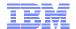

# IBM Support Assistant Leveraging the Problem Determination Workbench

### **Client Support Challenges and ISA Opportunities**

| ges        | Finding Information                                                                                              | Collecting Key Data                                                                                                    | Troubleshooting Problems                                                  |
|------------|----------------------------------------------------------------------------------------------------|----------------------------------------------------------------------------------------------------|---------------------------------------------------------------------------|
| Challenges | Difficult to locate common issues, fix information, technical tips and other helpful information provided by IBM | To resolve software issues, analyzing key data is essential but it is often hard to locate and collect in a timely manner                      | Complexity of certain problems/configurations requires tooling            |
|            | Locate solutions faster                                                                                          | Shorten time to resolution                                                                                                    | Apply Tools for Problem  Determination                                    |
| ENEFITS    | Easily find the information through ISA's concurrent search. Targets include techdocs, Redbooks, APARs, etc.     | Quickly collect diagnostic files or<br>run traces that are predefined for<br>products. View files easily and<br>optionally send to IBM swiftly | Problem determination tooling that allows analysis and problem resolution |
| ISA BE     |                                                                                                    |                                                                                                    |                                                                           |
|            | Discovery                                                                                                    | Data Gathering                                                                                                    | <b>Problem Analysis</b>                                                   |
|            | ISA provides the features and too                                                                                |                                                                                                    | ovides the features and tools t                                           |

© 2010 IBM Corporation

allow clients to do more problem determination at their desktop

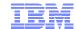

# IBM Support Assistant Two Solutions

### ISA Support Assistant - Lite

- Quick data collection
- Gathers the information that IBM Support requests
- Automated choose product, symptom
- More reliable eliminates mistakes
- Convenient Collect and send to IBM
- Secure protects sensitive data
- Viewable clients can analyze

### **IBM Support Assistant Workbench**

- Full complement of problem determination (PD) features and tools
- Enables clients for self-help PD
- Expedites service requests
- Data Collection (local and exportable)
- PD Tools
- Concurrent search
- Product specific information (APARs, education, Fixes, etc.)
- Media Player

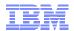

# What brands / products use IBM Support Assistant? Over 400 SWG product add-ons!

# Lotus Product Add-Ons (click to expand) Information Management Product Add-Ons (click to expand) Rational Product Add-Ons (click to expand) Tivoli Product Add-Ons (click to expand) WebSphere Product Add-Ons (click to expand) Other Product Add-Ons (click to expand)

See this technote for all products: <u>Techdoc on Products Add-ons for ISA</u> <u>Workbench</u>

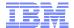

# Backup

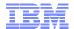

## IBM Support Assistant Lite highlights (A key tool for clients)

- Is a special offering of IBM Support Assistant that contains only the data collection component from the workbench
  - Customized for a single product. See website:
     <a href="http://www.ibm.com/software/support/isa/download.html">http://www.ibm.com/software/support/isa/download.html</a>
- Used to quickly collect diagnostic files so your problem can be resolved faster
- Available from two delivery mechanisms:
  - Downloadable from the IBM Support Assistant web site as a stand alone download
  - Generated from the IBM Support Assistant Workbench as a clone of the Workbench Collector
    - ➤ It is packaged as a ZIP file that contains all the necessary files to collect data for a particular product.
- You can transport it to another computer and run it there in two modes:
  - GUI mode
  - From the command line mode
- ISA Lite collectors support text/console mode
  - Ideal for running remotely on a system that can only be accessed through a telnet session or a lowspeed network connection
  - User can send data collection to IBM or transfer it to the workbench for analysis
- IBM Support Assistant Lite unzips onto the problem machine and is ready to run.
  - Much smaller in size than the IBM Support Assistant workbench
    - ➤ Failing machine need not have a network connection.
    - ➤ Must have an IBM JVM 1.4.2 or greater

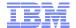

## **ISA Problem Determination Tools**

http://ibm.com/support/docview.wss?rs=3455&uid=swg27013116

# IBM Support Assistant for diagnostic tools

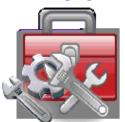

### Why use ISA for tools

- Single repository for tools
- Ensures that tools are up-to-date
- · Integration with data collection scripts
- · Integration with Guided Troubleshooter

| Remote assistance                               | Assist on-site - offers live remote assistance from IBM technical support                                                                                                    |  |  |
|-------------------------------------------------|----------------------------------------------------------------------------------------------------|--|--|
| Java troubleshooting                            | <ul> <li>Dump Analyzer – Analyzes IBM JVM dump files to diagnose hangs, crashes, memory, and other problems</li> <li>Garbage Collection and Memory Visualizer – Analyzes verbose GC logs for memory and performance problems</li> <li>Health Center – Real time monitoring of running virtual machines</li> <li>Memory Analyzer – Analyzes Java™ heap to fix memory leaks and suggests tuning options to improve performance</li> <li>Memory Dump Diagnostic for Java™ - Identifies leak suspects and their context in the heap</li> <li>IBM Thread and Monitor Dump Analyzer for Java™ - Analyzes javacores for deadlocks and resource contention</li> </ul> |  |  |
| WebSphere<br>troubleshooting                    | <ul> <li>IBM Trace and Request Analyzer for WAS - Reads Web Sphere® Application Server and HTTP plug-in traces to analyze performance</li> <li>Web Server Plug-in Analyzer for WAS - Detects improper plug-in configurations</li> <li>Database Connection Pool Analyzer for WAS - Troubleshoot JDBC connection pools and leaks</li> <li>Web Sphere Application Server analysis modules for the Dump Analyzer</li> </ul>                                                                                                    |  |  |
| Lotus troubleshooting                           | <ul> <li>Lotus<sup>®</sup> Notes Diagnostic – Troubleshoot problems using Notes<sup>®</sup> and Domino<sup>®</sup></li> <li>Domino Configuration Tuner – Troubleshoot Domino server configuration problems</li> </ul>                                                                                                    |  |  |
| IM / FileN et<br>trouble shooting               | ■ FileNet® OSAR Cable Tool – Verify configurations for optical drives to Images Services servers                                                                                                    |  |  |
| Cross-product<br>environment<br>troubleshooting | <ul> <li>Log Analyzer - Correlate and browse logs from different products to identify known problems and solutions</li> <li>Visual Configuration Explorer - Visually explores and diagnose problems with cross-product configurations</li> <li>Guided Troubleshooter - Guides you through identifying problem causes and implementing solutions</li> </ul>                                                                                                    |  |  |

10

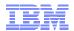

### ISA Problem Determination Tools cont'd

- Learn about Assist On-site
   <a href="http://www.ibm.com/support/assistonsite/">http://www.ibm.com/support/assistonsite/</a>
- Learn about Dump Analyzer
   <a href="http://www.ibm.com/developerworks/java/library/j-ibmtools1/">http://www.ibm.com/developerworks/java/library/j-ibmtools1/</a>
- Learn about Garbage Collection and Memory Visualizer
   <a href="http://www.ibm.com/developerworks/java/library/j-ibmtools2/index.html">http://www.ibm.com/developerworks/java/library/j-ibmtools2/index.html</a>
- Learn about Pattern Modeling and Analysis Tool
   <a href="http://www.alphaworks.ibm.com/tech/pmat">http://www.alphaworks.ibm.com/tech/pmat</a>
- Learn about IBM Thread and Monitor Dump Analyzer for Java http://www.alphaworks.ibm.com/tech/jca

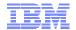

## ISA Problem Determination Tools cont'd

 Learn about Trace and Request Analyzer for WAS http://www.alphaworks.ibm.com/tech/tra

Learn about Log Analyzer
 <a href="http://www.ibm.com/developerworks/autonomic/library/ac-Itaanalyze/">http://www.ibm.com/developerworks/autonomic/library/ac-Itaanalyze/</a>

Learn about Symptoms Best Practices
 <a href="http://download.boulder.ibm.com/ibmdl/pub/software/dw/opensource/btm/SymptomBestPractices\_v2.0.pdf">http://download.boulder.ibm.com/ibmdl/pub/software/dw/opensource/btm/SymptomBestPractices\_v2.0.pdf</a>

Learn about Visual Configuration Explorer
 <a href="http://www.ibm.com/developerworks/websphere/techjournal/0710">http://www.ibm.com/developerworks/websphere/techjournal/0710</a> supauth/0710 supauth.html

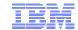

#### © Copyright IBM Corporation November, 2010

IBM Software Group Route 100 Somers, NY 10589 U.S.A.

Published in the United States of America 10-2010 All Rights Reserved

IBM, the IBM logo, ibm.com, developerWorks, IBMLink, Domino, Information Management, FileNet, Lotus, Notes, Rational, Tivoli, WebSphere and z/OS are trademarks or registered trademarks of International Business Machines Corporation in the United States, other countries, or both. These and other IBM trademarked terms are marked on their first occurrence in this information with the appropriate symbol (® or ™), indicating US registered or common law trademarks owned by IBM at the time this information was published. Such trademarks may also be registered or common law trademarks in other countries. A current list of IBM trademarks is available on the web at http://www.ibm.com/legal/copytrade.shtml.

Other product, company or service names may be trademarks or service marks of others.

Java and all Java-based trademarks and logos are trademarks of Oracle/Sun Microsystems, Inc. in the United States, other countries, or both.

References in this publication to IBM products or services do not imply IBM intends to make them available in all countries.